### **IDENTIFICATION**

PRODUCT CODE:

MAINDEC-15-DAKAA-A-D

REPLACES: MAINDEC-15-DOFB-D

PRODUCT NAME:

JMS Y - INTERRUPT TEST

DATE CREATED:

NOVEMBER 7, 1972

MAINTAINER:

DIAGNOSTIC GROUP

**AUTHOR:** 

ED STEINBERGER/EARL L. BOUSE

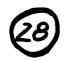

COPYRIGHT © 1971, 1972 DIGITAL EQUIPMENT CORPORATION

### ABSTRACT

The JMS Y - Interrupt Test determine if the PDP-15 will complete a JMS Y (where Y is some random value) instruction before it goes into program interrupt. This is done by setting an I/O flag and then transferring control to an ION/JMS Y instruction group (which is located at some random place in memory). The computer should complete the JMS Y plus the next instruction before the computer goes into program interrupt. If no error occurs, the ION/JMS Y instruction group is moved to other random memory locations and the test is repeated. Errors are indicated to the operator via the Teletype or error halts.

### 2. REQUIREMENTS

### 2.1 Equipment

Standard PDP-15 Computer.

### 2.2 Storage

The program uses all of 4K memory for the program or as a test area. The program occupies memory from location 07300 to 07711 and tests all locations below 07277.

## 2.3 Preliminary Programs

Basic Instruction Tests

### 3. LOADING PROCEDURE

# 3.1 Method

- a. Put HRI tape of program in reader (high speed if available)
- b. Set ADDRESS SWITCHES to 07300; the BANK MODE switch on a 1.
- c. Depress and release READ IN key

## 4. STARTING PROCEDURE

## 4.1 Control Switch Settings

The following is a table of ACCUMULATOR SWITCH settings and their action in the program.

| AC Switch | Set As | Action                          |  |
|-----------|--------|---------------------------------|--|
| Ó         | 1      | Halt on error.                  |  |
|           | 0      | Don't halt on error.            |  |
| 1         | 1      | Don't print error.              |  |
|           | 0      | Print errors.                   |  |
| 2         | 1      | Ring bell on error              |  |
|           | 0      | Ring bell after N passes.       |  |
| 3         | 1      | Loop on current Y.              |  |
|           | 0      | Don't loop on current Y.        |  |
| 4         | 1      | Loop on current location.       |  |
|           | 0      | Don't loop on current location. |  |

N is an arbitrary number (initially 1008) which is controlled by the LAW-N instruction in location 07300 and may be changed at the operator's discretion.

## 4.2 Starting Address

The starting address of the program is 07300.

# 4.3 Program and/or Operator Action

- a. Set ADDRESS SWITCHES to 07300.
- b. Set ACCUMULATOR SWITCHES to desired positions (see section 4.1)
  Normal setting is 500000.

- c. Depress I/O RESET.
- d. Depress START.

### 5. OPERATING PROCEDURE

See Section 4.1.

## 5.1 Subroutine Abstracts

None.

# 5.2 Program and/or Operator Action

To put the program in the scope mode, the ACCUMULATOR SWITCH RE-GISTER should be set to 260000 (don't halt, don't print, bell after N passes, loop on current Y, loop on current location).

### 6. ERRORS

Unless AC switch 1 is a 1, errors will be printed on Teletype.

## 6.1 Error Halts and Description

There is one error halt <u>inside</u> the program at location 07507. Any <u>program diagnosed</u> errors will cause a halt at this location if AC switch 0 is a 1. The program stores HALT in all locations of the test area of memory. If the computer does not go into program interrupt immediately after executing the next instruction (a NOP) after the JMS Y, the computer will halt at location Y + 2.

#### 6.2 Error Recovery

## 6.2.1 Program Diagnosed Error

If AC switch 0 is a 1, the computer will halt on a diagnosed error. To recover from this type of error, reset AC switches 0 to 4 as necessary, (see section 4.1) and then depress CONTINUE.

### 6.2.2 Interrupt Failures

Interrupt failures will cause a halt at location Y + 1. To recover, reset AC switches 0 to 4 as necessary (see section 4.1) and then start the computer at location 07300 (BEGIN) after depressing I/O RESET.

## 6.2.3 Test for ION, JMS Y, and Y

To test particular memory locations for the ION, JMS Y, and/or Y, store the address of the ION in location Ø7672 (POINT1), that address +1 in location Ø7673(POINT2), the address Y in location Ø7674 (POINT3). Then set AC switches 3 and 4 to 1, depress I/O RESET, and start the computer at location 07300 (BEGIN). Y and location of ION must be less than 07277 and not 00000 or 00001.

# 6.3 Error Switch Hierarchy

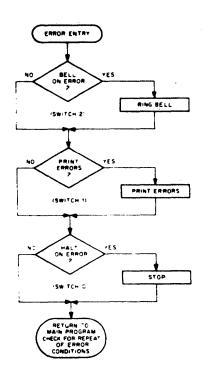

## 6.4 Error Typeout Example

ION-JMS Y

| JMS AT | иYи    | C(0)   | C (Y)  |
|--------|--------|--------|--------|
| 001234 | 007654 | 001235 | 740040 |

The above example shows that a JMS 7654 instruction was stored in location 1234 (it is implied that the ION is in 1233). The 1235 stored in location 00000 as well as the 740040 (HLT) in Y indicates the JMS was not completed before the computer went into program interrupt.

#### 7. MISCELLANEOUS

### 7.1 Execution Time

Approximately 96 ms per ION/JMS Y instruction group.

### 8. PROGRAM DESCRIPTION

- a. The first function that is performed is that of initialization. A register to count loops and a location to assure typeout of the error message header are initialized, and the bell on the Teletype is rung to raise the teleprinter flag to assure a flag for program interrupt.
- b. Then a check is made to see if the locations of the ION and JMS Y instructions should be changed (switch 4). If they are not changed, the program proceeds to c. If they are, a number is obtained from a random number generator, made into an address and checked that it is below the program, not equal to Y or Y + 1, not equal to 00000 or 00001, and stored in Point 1 and incremented and stored in POINT2.
- c. Then a check is made to see if the number Y should be changed (switch 3). If it is not, the program proceeds to d. If it is, a number is obtained from a different random number generator than was used in b, made into an address, checked to see that it was at least 2 below the program, not equal to the location of ION or JMS Y instructions, not equal to 00000 or 000001, and stored in POINT3.

- e. Upon return from the program interrupt, the contents of location Y are checked as well as the contents of location 00000 to make sure the proper numbers were stored in these locations. If not, the error subroutine is called.
- f. A check is then made to see if the SCOPE mode (AC switches 3 and 4 a 1) has been requested and if so, control is immediately transferred back to the instruction group.
- g. If the instruction group is not being SCOPED, a check is made on ringing the bell (switch 2) after which control goes back to b.

```
9-JAN-73
                                         23136
                                                  PAGE 1
IONUMS MAC15
                V55
                                 .TITLE IONJMS
                         /COPYRIGHT 1969, DIGITAL EQUIPMENT CORP., MAYNARA, MASS.
                         PREVISED NOVEMBER 7, 1972 BY EARL L. BOUSE
                         JUPDATED PROGRAM TO ACCOMODATE ECO #50;
                         /JMS YWINTERRUPT TEST
                                 ABS
                                 , LOC 0300
                200220
                         /CHECK ACS AGAINST C(Ø)
          00200 750004
                         CHECK
                                 LAS.
                                 AND KONST
          70201 507602
          00202 047603
                                 DAC CTEMP
                                 LAC @
          90203 200000
          00204 047604
                                 DAC SAVE
                                 AND KONST
          00205 507602
                                 SAD CTEMP
          00206 547603
                                 JMP BEBIN
          00207 607400
                                 JMP ERROR
          98218 687552
                                 LOC 7400
                007400
                        BEGIN
                                 LAC (740000
          07400 207605
                                 DAC COUNT
                                                          JSET UP TO COUNT LOOPS
          07401 047564
                                 LAW 207
          77402 768207
                                 TLS
                                                          ARING BELL TO SET UP 170 FLAG
          07403 700406
          07404 700401
                                 TSF
                                 JMP '41
          07405 607404
                         HERE1
                                                  /GENERATE RANDOM ABDRESS
          07406 107527
                                 JMS RANDOM
          07407 507567
                                 AND MASK
                                                  JSTORE IN "ION" POINTER
          07410 047573
                                 DAC POINTS
                                 DAC POINTS
                                                  VETORE IN "JMS Y" POINTER
          Ø7411 Ø49574
                                 ISE POINTS
                                                  JAND INCREMENT
          07412 447574
                                 SNA
                                                  /18 "ION"#81
          Ø7413 741200
                                 LIFF HEREL
                                                          /YES
          27414 607406
                                                  /HOW ABOUT 17
                                 SAD ONE
          07415 547570
                                 JMP HERES
                                                          /YES
          97416 697486
                                                          VIS THE "ION" POINTER
          07417 347576
                                 TAD UPLIM
                                                  VINSIDE THIS PROGREM?
          07420 748100
                                 SMA
                                 JMP HERES
                                                          YES, GENERATE ANOTHER
          07421 607406
                                                  INO, NOW HOW ABOUT
                                 LAG POINT2
          07422 207574
                                                          VIHE MIMS ON POINTER
                                 TAD UPLIM
          07423 347576
                                                  /IS IT OKT
          07424 748188
                                 AME
                                 JMP HERE1
                                                          INO, TRY AGAIN
          Ø7425 6Ø7486
                                                  JOK SO FAR, NOW IS MYM POINTER
                                 LAC POINTS
          07426 207575
                                                  /EQUAL TO "ION" POINTER?
                                 SAD POINTS
          07427 547573
          07430 607406
                                 JMP HERES
                                                          /YES
                                                  INO. EQUAL TO "JMS Y" POINTERS
                                 SAD POINT2
          07431 547574
                                 JMP HERE1
                                                          /YES
          07432 607406
                                                  /ADD 1 AND CHECK
          Ø7433 34757Ø
                                 TAD ONE
                                                  ITHAT THERE IS AT L'EAST
          07434 547573
                                 SAD POINTS
                                                          JONE LOCATION BETWEEN "Y" + "ION"
                                 JMP HEREL
          07435 607406
```

EJECT

```
IONJMS MAC15
                V55
                        9mJANm73
                                         23136
                                                  PAGE 2
                                                  YES, GENERATE RANDOM ADDRESS
                        HERE2
                                 JMS RANDUM
          77436 107540
                                 AND MASK
          97437 599567
                                 DAC POINTS
                                                  JAND STORE IN POINT 3
          97440 347575
                                 SNA
                                                  /15 "Y"=#7
          27441 741220
                                 JMP HERES
                                                          /YES
          77442 407436
                                                  JHOW ABOUT 17
                                 SAD ONE
          27443 547570
          77444 607436
                                 JMP HEREZ
                                                          /YES
                                                  /IS "Y" INSIDE PROGRAM OR
          07445 347670
                                 TAD UPLIM2
          97446 748100
                                 SMA
                                                  VEIRST LOCATION BEFORE
                                 JMP HEREZ
                                                          /YES
          97447 597436
                                                  JOK SO FAR NOW IS "Y" POINTER
                                 LAC POINTS
          27450 207575
                                                 VEGUAL TO "ION" POINTER
                                 SAD POINT1
          Ø7451 547573
          Ø7452 6Ø7436
                                 JMP HEREZ
                                                          /YES
                                                  YNO, EQUAL TO "JMS Y" POINTER
          77453 547574
                                 SAD POINT2
                                 JMP HERES
                                                          /YES
          Ø7454 6Ø7436
                                                  /ADD 1 AND CHECK
          97455 347570
                                 TAD ONE
          07456 547573
                                 SAD POINT1
                                                  ITHAT THERE IS AT L'EAST
                                                          JONE LOCATION BETWEEN "Y" + "ION"
          07457 607436
                                 JMP HERES
                                                          ISTORE TUMP FRRORT IN MEMORY
          27460 107513
                        HERE3
                                 JMS HALT
                                 LAC IONCON
                                                  ITHEN THE ION VIA
          Ø7461 2Ø7565
                                                  /HIONH POINTER
          Ø7462 Ø67573
                                 DACH POINTI
                                 LAC POINTS
                                                  JGET HYH
          07463 209575
                                 XOR JMSCON
                                                  /FORM JMS "Y"
          77464 247566
          Ø7465 Ø67574
                                 DAC+ POINT2
                                                 ISTORE VIA "JMS Y" POINTER
                                                  /CLEAR AC & L
          07466 754000
                                 CLAICLL
                                                  VEXECUTE ION-JMS Y
          07467 629573
                                 JMP# PBINT(
          07470 207574 RETURN
                                 LAC POINT2
                                                  /GET LOCATION OF JMS
          07471 347570
                                 TAD ONE
                                                  /FORM ADDRESS STORED IN "Y"
          07472 947601
                                 DAC VARI
          07473 227575
                                 LAC+ POINTS
          07474 707567
                                 AND MASK
                                 SAD VARL
          M7475 547601
                                                  /YES, ALL OK
          27476 741000
                                 SKP
                                 JMP ERRCON
                                                  ITHE IPC: SAVED ON THE JUMS: 13 WRONG.
          07477 607504
                                                  JOET THE IPCI SAVED ON THE INTERPUPT.
                                 LAC 8
          07500 200000
                                                  /MASK OUT THE ADDRESS!
          07501 507567
                                 AND MASK
                                                 /SHOULD EQUAL /ERROR! SUBROUTINE ADDR.
          07502 547606
                                 SAD (ERROR
                                                 /YES
          07503 741000
                                 SKP
          07504 607552 ERRCON
                                 JMP ERROR
                                                 ITHE IPCI SAVED ON THE INTERRUPT IS WRONG!
          97505 209604
                                 LAC SAVØ
          07506 741100
                                 SPA
                                 JMP DONE
          07507 607550
                                 ISE COUNT
                                                          YDONE ENOUGH?
          07510 447564
                                 JMP HERE1
                                                          /NO
          07511 607406
                                 JMP DONE
                                                          /YES
          Ø7512 6Ø755Ø
                                 EJECT
```